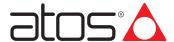

# **Fieldbus**

BC (CANopen), BP (PROFIBUS DP), EH (EtherCAT), EW (POWERLINK), EI (EtherNet/IP), EP (PROFINET RT/IRT)

Typical CANopen or PROFIBUS DP fieldbus network

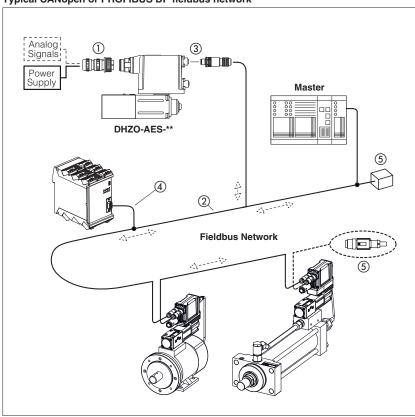

Typical EtherCAT, POWERLINK, EtherNet/IP or PROFINET RT/IRT fieldbus network

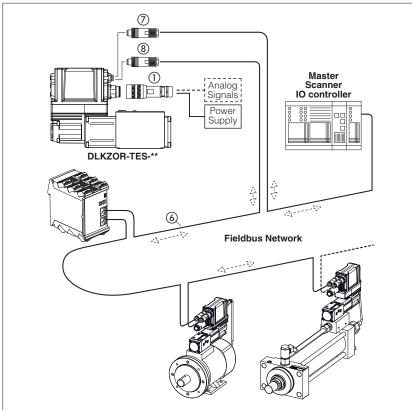

Fieldbus communication interfaces are available for digital proportional drivers and controllers, granting several plus:

- more information available for machine operation to enhance its performances
- improved accuracy and robustness of digital transmitted information
- costs reduction due to simpler and standardized wiring solutions
- costs reduction due to fast and simple installation and maintenance
- direct integration into machine's communication networks

These executions allow to operate proportional valves and pumps through fieldbus or using the analog signals on main connector (1).

### Fieldbus distributed-control

Fieldbus communication allows to share all the available information of the digital drivers and controllers (reference, monitor, etc).

This distributed-control design allows to implement powerful machines functionalities for tuning, diagnostic, maintenance, otc.

**CANopen and PROFIBUS DP** networks consist of a common cable (2 twisted wire, ②) for digital communication: several devices (node ③) can be connected to this main cable by means of short cable branches ④.

The two endpoints of the main cable must be terminated with specific devices (terminator, ⑤) to dissipate the communication signal's energy thus preventing interferences and degradations of fieldbus transmission.

EtherCAT, POWERLINK, EtherNet/IP and PROFINET RT/IRT networks consist in a Ethernet common cable (4 twisted wire, (6)) for digital communication. All slave, adapter and IO device have always the double connector for signal input (7) and signal output (8).

The main Ethernet cable starting from the master, scanner and IO controller has to be connected to the slave, adapter and IO device input connector.

The slave, adapter and IO device output connector has to be connected to the next slave, adapter and IO device input connector.

## 1 CANopen features for digital drivers and controllers in BC execution

**Physical** 

Serial input format Industrial field-bus with optical insulation type CAN-Bus ISO11898

Transmission rate Transmission rates from 10 Kbit/s to 1 Mbit/s

Max node 32 per segment without repeater; 127 per segment with repeater

**Communication Protocol** 

Data Link Layer DS301 V4.2.0 - based on CAN standard frame with 11-bit identifier

Device Profile DS408 - Fluid Power Technology (EN50325-4)

Device type Slave

Startup and configuration (as per DS301+DSP305)

Boot up process Minimum boot-up

Node setting LSS (Layer Setting Services)

SDO

E-SW-FIELDBUS and Z-SW-FULL programming software

Baudrate setting LSS (Layer Setting Services), SDO

Baudrate 10 / 20 / 50 (default) / 125 / 250 / 500 / 1000Kbit/s

Fieldbus communication diagnostic (as per DS301)

Device Error Emergency
Network Error Node Guarding

Heartbeat

Real-time communication (as per DS301 + DS408)

RPDO 4 mappable PDOs to the drivers:

AES, BM-AES, TES, LES, RES, BM-RES, PES; TERS ex-proof, AERS ex-proof

4 mappable PDOs to the controllers:

TEZ, LEZ, BM-KZ

TPDO 4 mappable PDOs from the drivers:

AES, BM-AES, TES, LES, RES, BM-RES, PES; TERS ex-proof, AERS ex-proof

4 mappable PDOs from the controllers:

TEZ, LEZ, BM-KZ

R(T)PDO types Event Triggered, Remotely requested, Sync(cyclic) and Sync(acyclic)

Non real-time communication (as per DS301 + DS408)

SDO 1 SDO (1 Server + 1 Client)

## Standard references

ISO 11898

Road Vehicles – Interchange of digital information controller area network (CAN) for High-speed communication

EN50325-4

Industrial communication subsystem based on ISO 11898 (CAN) for controller

device interfaces

CiA DS301

CANopen – Application Layer and Communication Profile for Industrial

Systems

CiA DR303-1

Cabling and connector pin assignment

CiA DSP305

CANopen - Layer Setting Services and

Protocol CiA DS408

CANopen - Device Profile for Proportional

Hydraulic Valves v 1.5.2

## Programming interface

E-SW-FIELDBUS and Z-SW-FULL software using proper cable/adapter (see tech table GS500) or CANopen master device

## Configuration file

EDS (Electronic Data Sheet), enclosed in programming software DVD E-SW-FIELDBUS and Z-SW-FULL

## Manuals

E-MAN-S-BC and STARTUP-FIELDBUS, enclosed in programming software DVD E-SW-FIELDBUS Z-MAN-S-BC and STARTUP-FULL, enclosed in programming software DVD Z-SW-FULL

# PROFIBUS DP features for digital drivers and controllers in BP execution

**Physical** 

Serial input format Industrial field-bus with optical insulation type PROFIBUS-DP RS485

European fieldbus standard (lev.1 – EN50170-part 2)

Transmission rate Transmission rates from 9,6 Kbit/s to 12 Mbit/s

Max node 32 per segment without repeater; 126 node with repeater

**Communication Protocol** 

Data Link Layer PROFIBUS DPV0 - IEC 61158 (type 3)

Device Profile PROFIBUS-DP Profile for Fluid Power Technology

Device type Slave

Startup and configuration

Boot up process SAP 61 for sending parameter setting data

SAP 62 for checking configuration data

Node setting SAP 55

E-SW-FIELDBUS and Z-SW-FULL programming software

Baudrate setting Automatic

Baudrate 9,6 / 19,2 / 45,45 / 93,75 / 187,5 / 500 / 1500 / 3000 / 6000 / 12000 Kbit/s

Fieldbus communication diagnostic

Device error SAP 60

Real-time communication

PZD Process data area of PPO telegram by Data Exchange, default SAP:

cyclic transmission of standard Profibus frame

Standard electronics - drivers

PPO type 3 for:

AES s40, BM-AES s10, TES s40, LES s40, RES s10, BM-RES s10

PPO type 5 for:

TES s40, LES s40, PES s40 with S option

PPO type 113, 213, 230 for: TES s40, LES s40, RES s10 PPO type 115, 214, 240 for:

TES s40, LES s40, PES s40 with S option

Standard electronics - controllers

PPO type 1, 101, 103 for: TEZ s40, LEZ s40, BM-KZ s10 PPO type 111, 121, 123, 223, 227 for:

TEZ s40, LEZ s40, BM-KZ s10 with SP, SF, SL controls

Ex-proof electronics - drivers

PPO type 3 for:

AES s30, TES s31, LES s31, TERS s31, AERS s31

PPO type 5 for: TES s31, LES s31

Cyclic mode standard, sync and freeze

Non real-time communication

PKW Parameter data area of PPO telegram by Data Exchange, default SAP:

acyclic transmission of standard Profibus frame

Programming interface

E-SW-FIELDBUS and Z-SW-FULL software using proper cable/adapter (see tech table GS500) or PROFIBUS DP master device

Configuration file

GSD (General Station Description) enclosed in programming software DVD E-SW-FIELDBUS and Z-SW-FULL

Manuals

E-MAN-S-BP and STARTUP-FIELDBUS, enclosed in programming software DVD E-SW-FIELDBUS

Z-MAN-S-BP and STARTUP-FULL, enclosed in programming software DVD Z-SW-FULL

Standard references

PROFIBUS profile
PROFIBUS Profile,
Fluid Power Technology,

Edition Oct. 2001 VDMA profile

Fluid Power Technology, Proportional Valves and

Hydrostatic Transmissions, ver 1.1

GS510

# 3 EtherCAT features for digital drivers and controllers in EH execution

Physical

Termination

Serial input format Industrial fieldbus type Fast Ethernet galvanically insulated IEC 61158-2

Transmission rate 2 x 100 Mbit/s (Fast Ethernet, Full-Duplex)

Max node 65535 slaves

Ethernet Standard ISO/IEC 8802-3 frame format

EtherType 0x88A4 according to IEEE 802.3

Cable length 0,2 - 100m (between two slave devices)

Device internally

Cable type CAT5 (4 wire twisted pair) according with T568B Network topology Line, tree and star

**Communication Protocol** 

Data Link Layer EtherCAT use Standard Ethernet Frames:

ISO/IEC 8802-3 + IEC 61784-2

Device Profile CANopen over EtherCAT (CoE) DS408 - Fluid Power Technology

EN 50325-4

Device type Slave

Supported protocol CANopen SDO Mailbox-Interface "CoE"

Network Management

PDO

PDO Watchdog

Cycle time min 1 msec

Startup and configuration (as per DS301+DSP305)

Node setting Automatic position addressing

Device node addressing

Baudrate 100 Mbit/s (Automatic)

Fieldbus communication diagnostic (as per DS301)

Device Error Emergency

Real-time communication (as per DS301 + DS408)

RPDO 4 PDOs messages to the driver (up to 32 byte for each PDO)
TPDO 4 PDOs messages from the driver (up to 32 byte for each PDO)

R(T)PDO types Remotely requested

Non real-time communication (as per DS301 + DS408)

SDO 1 SDO (1 Server + 1 Client)

Standard references

Road Vehicles – Interchange of digital information controller area network (CAN)

for High-speed communication

EN 50325-4

ISO 11898

Industrial communication subsystem based on ISO 11898 (CAN) for controller

device interfaces

CiA DS301

CANopen – Application Layer and Communication Profile for Industrial

Systems

CiA DSP305

CANopen - Layer Setting Services and

Protocol

CiA DS408

CANopen – Device Profile for

Proportional Hydraulic Valves v 1.5.1

IEC 61076-2-101

Connectors for electronic equipment

- Product Requirements - Part 2-101: Circular connectors

- Detail specification for M12 connectors

with screw-locking

IEC 61158-2

Industrial communication networks

- Fieldbus specification -

Part 2: Physical layer specification and

service definition

IEC 61784-2

Industrial communication networks

- Profiles -

Part 2: Additional fieldbus profiles for realtime networks based on ISO/IEC 8802-3

# Programming interface

E-SW-FIELDBUS and Z-SW-FULL software using proper cable/adapter (see tech table GS500) or EtherCAT master device

## Configuration file

XML (Extensible Markup Language) enclosed in programming software DVD E-SW-FIELDBUS and Z-SW-FULL

## **Manuals**

E-MAN-S-EH and STARTUP-FIELDBUS, enclosed in programming software DVD E-SW-FIELDBUS Z-MAN-S-EH and STARTUP-FULL, enclosed in programming software DVD Z-SW-FULL

# 4 POWERLINK features for digital drivers and controllers in EW execution

**Physical** 

Serial input format Industrial fieldbus type Fast Ethernet galvanically insulated IEC 61158-2

Transmission rate 2 x 100 Mbit/s (Fast Ethernet, Half-Duplex)

Max node 239 slaves

Ethernet Standard ISO/IEC 8802-3 frame format
EtherType 0x88AB according to IEEE 802.3

Integrated Hub

Cable length 0,2 - 100m (between two slave devices)

Cable type CAT5 (4 wire twisted pair) according with T568B

Network topology Line, tree, star, daisy chain, ring structure or any combination of these topo-

logies

Ethernet Hub Integrated with 2 ports:

- one led for Link/Activity indicator (on each port)

- one bicolor led Status/Error indicator

#### **Communication Protocol**

Data Link Layer POWERLINK use Standard Ethernet Frames:

ISO/IEC 8802-3 + IEC 61784-2

Comm. Profile EPSG DS 301 v1.2

Device Profile CANopen over Ethernet based on DS408 - Fluid Power Technology

Device type Slave - supported features:

- Ethernet POWERLINK v2.0

- Ring Redundancy

- Support PollRsponse Chaining

Support MultiplexingCycle time min 200 µsec

- SDO Multiple Parameter Read/Write

## Startup and configuration (as per EPSG DS301 + EPSG DS 302-A/B/C/D/E)

Node setting E-SW-FIELDBUS and Z-SW-FULL programming software

Baudrate 100 Mbit/s (Automatic)

# Fieldbus communication diagnostic

Custom parameters mappable on TPDO for emergency diagnosis

# Real-time communication (as per EPSG DS301 + DS408)

RPDO 1 PDO message to the driver

(max number of of mapping parameters is Device specific)

TPDO 1 PDO message from the driver

(max number of of mapping parameters is Device specific)

#### Standard references

EPSG DS301

Ethernet POWERKLINK

Communication Profile Specification v 1.2

EPSG DS302-A/B/C/D/E

Ethernet POWERKLINK Part A: High Availability v1.1

Part B: Multiple ASnd v1.0

Part C: PollResponse Chaining v1.0 Part D: Multiple PReq/PRes v1.0

Part E: Dynamic Node Allocation v1.0

#### EPSG DS311

Ethernet POWERKLINK XML Device Description v 1.0

#### CiA DS408

CANopen – Device Profile for Proportional

Hydraulic Valves v 1.5.1

### IEC 61076-2-101

Connectors for electronic equipment

- Product Requirements -

Part 2-101: Circular connectors

- Detail specification for M12 connectors

with screw-locking

IEC 61158-2

Industrial communication networks

- Fieldbus specification -

Part 2: Physical layer specification and

service definition

IEC 61784-2

Industrial communication networks

- Profiles -

Part 2: Additional fieldbus profiles for realtime networks based on ISO/IEC 8802-3

## IEC 61784-3

Industrial communication networks

- Profiles -

Part 3: Functional safety fieldbuses - General rules and profile definitions

# IEC 61158-300/400/500/600

Industrial communication networks

- Fieldbus specifications -

Part 300: Data Link Layer service defini-

tion

Part 400: Data Link Layer protocol speci-

fication

Part 500: Application Layer service defini-

tion

Part 600: Application Layer protocol spe-

cification

Industrial automation systems and integration - Open systems application

integration framework -

Part 1: Generic reference description

## Programming interface

E-SW-FIELDBUS and Z-SW-FULL software using proper cable/adapter (see tech table **GS500**) or POWERLINK master device

## Configuration file

XDD (XML Device Description) enclosed in programming software DVD E-SW-FIELDBUS and Z-SW-FULL

# Manuals

E-MAN-S-EW and STARTUP-FIELDBUS, enclosed in programming software DVD E-SW-FIELDBUS Z-MAN-S-EW and STARTUP-FULL, enclosed in programming software DVD Z-SW-FULL

# 5 EtherNet/IP features for digital drivers and controllers in El execution

## Physical

Ethernet Standard ISO/IEC 8802-3 frame format
EtherType 0x08E1 according to IEEE 802.3
Transmission rate 10/100 Mbit Full/Half-Duplex

Integrated 2-port switch
Cable length max 100m

Cable type CAT5 (4 wire twisted pair) according with T568B Network topology Device Level Ring (DLR), linear, star structure

Ethernet switch integrated with two ports

Led indicator 2 led for Link/Activity indicator (on each port) and

1 bicolor led for Status/Error indicator

#### **Communication Protocol**

ODVA CIP Object Model

ODVA CIP Object library for Generic Device Profile

- Identity Object (0X01)
- Message Router Object (0x02)
- Assembly Object (0x04)
- Connection Manager Object (0x06)
- Parameter Object (0x0F)
- DLR Object (0x47)
- QoS Object (0x48h)
- Port Object (0xF4)
- TCP/IP Object (0xF5)
- Ethernet Link Object (0xF6)

Valve parameters accessible via Vendor Specific Object 0xA2

IP address setting (range 0.0.0.0 - 255.255.255.255):

- TCP/IP Object (0xF5)
- DHCP
- Auxiliary USB communication + Atos Software

I/O Adapter and Explicit Message Server device type

Cyclic data transmission via Implicit Messages (transport class 1)

- Minimum RPI for Implicit Messages 1ms
- Total number of supported class 1 connections: 4
- Up to 5 parameters and 20 bytes for each connection
- Trigger types: Cyclic CoS

Acyclic data transmission via Connected and Unconnected Explicit Messages (transport class 3)

- Minimum RPI for Explicit Messages 100ms
- No. of simultaneous Class 3 connections: 6

#### Standard references

## IEC 61918

Industrial communication networks
- Installation of communication networks

in industrial premises

## IEC 61076-2-101

Connectors for electronic equipment

- Product Requirements -Part 2-101: Circular connectors

- Detail specification for M12 connectors

with screw-locking

#### IEC 61158-1

Industrial communication networks

- Fieldbus specification -

Part 1: Overview and guidance for the IEC 61158 and IEC 61784 series

#### IEC 61158-2

Industrial communication networks

- Fieldbus specification -

Part 2: Physical layer specification and service definition

# IEC 61784-1

Industrial communication networks

- Profiles -

Part 1: Fieldbus profile

#### IEC 61784-2

Industrial communication networks

- Profiles -

Part 2: Additional fieldbus profiles for realtime networks based on ISO/IEC 8802-3

#### IEC 61784-3

Industrial communication networks

- Profiles -

Part 3: Functional safety fieldbuses - General rules and profile definitions

## IEC 61784-5-2

Industrial communication networks

- Profiles -

Part 5-2: Installation of fieldbuses - Installation profiles for CPF 2

## ISO 15745-4

Industrial automation systems and integration - Open systems application integration framework -

Part 4: Reference description for Ethernetbased control systems

## Programming interface

E-SW-FIELDBUS and Z-SW-FULL software using proper cable/adapter (see tech table **GS500**) or EtherNet/IP scanner device

## Configuration file

EDS (Electronic Data Sheet) enclosed in programming software DVD E-SW-FIELDBUS and Z-SW-FULL

## Manuals

E-MAN-S-EI and STARTUP-FIELDBUS, enclosed in programming software DVD E-SW-FIELDBUS Z-MAN-S-EI and STARTUP-FULL, enclosed in programming software DVD Z-SW-FULL

# 6 PROFINET RT/IRT features for digital drivers and controllers in EP execution

**Physical** 

Ethernet Standard ISO/IEC 8802-3 frame format
EtherType 0x8892 according to IEEE 802.3

Transmission rate 100 Mbit Full-Duplex Integrated 2-port switch Cable length max 100m

Cable type CAT5 (4 wire twisted pair) according with T568B

Network topology line, star, tree and ring structure
Ethernet switch integrated with two ports

Led indicator 2 led for Link/Activity indicator (on each port) and

1 bicolor led for Status/Error indicator

#### **Communication Protocol**

Data Link Layer PROFINET use Standard Ethernet Frames:

ISO/IEC 8802-3 + IEC 61784-2

Device type IO device - supported features:

- complies with PROFINET IO conformance Class A, B, C

- Acyclic parameter Channel

Real Time (RT) and Isochronous Real Time (IRT) communication
 Up to 8 input/output parameters for real time data exchange

PROFINET specific diagnostic support
 Media Redundancy Protocol (MRP)

- DCP Discovery and Configuration Protocol supported

- Identification & Maintenance (I&M)

- Cycle time min: 1 msec [RT] , 250 µsec [IRT]

#### Startup and configuration

Address setting IP Address and Station Name are assigned automatically by IO controller (e.g.

Discovery and Configuration Protocol)

Baudrate 100 Mbit/s (Automatic)

## Fieldbus communication diagnostic

Custom parameters mappable on real time communication for emergency diagnosis

## Real-time communication

Modular config up to 5 input parameters for real time data exchange

up to 5 output parameters for real time data exchange

#### Standard references

## IEC 61918

Industrial communication networks - Installation of communication networks

in industrial premises

## IEC 61076-2-101

Connectors for electronic equipment

- Product Requirements -Part 2-101: Circular connectors

- Detail specification for M12 connectors

with screw-locking

#### IEC 61158-1

Industrial communication networks

- Fieldbus specification -

Part 1: Overview and guidance for the IEC 61158 and IEC 61784 series

#### IEC 61158-2

Industrial communication networks

- Fieldbus specification -

Part 2: Physical layer specification and

service definition

# IEC 61158-5-10

Industrial communication networks

- Fieldbus specification -

Part 5-10: Application layer service defini-

tion - Type 10 elements

# IEC 61784-1

Industrial communication networks

- Profiles -

Part 1: Fieldbus profile

## IEC 61784-2

Industrial communication networks

- Profiles -

Part 2: Additional fieldbus profiles for realtime networks based on ISO/IEC 8802-3

## IEC 61784-5-3

Industrial communication networks

- Profiles -

Part 5-3: Installation of fieldbuses - Installation profiles for CPF 3

## **Programming interface**

E-SW-FIELDBUS and Z-SW-FULL software using proper cable/adapter (see tech table **GS500**) or PROFINET controller.

## Configuration file

GSDML (Electronic Data Sheet) enclosed in programming software DVD E-SW-FIELDBUS and Z-SW-FULL

## Manuals

E-MAN-S-EP and STARTUP-FIELDBUS, enclosed in programming software DVD E-SW-FIELDBUS Z-MAN-S-EP and STARTUP-FULL, enclosed in programming software DVD Z-SW-FULL